$SOR-AZ$ 

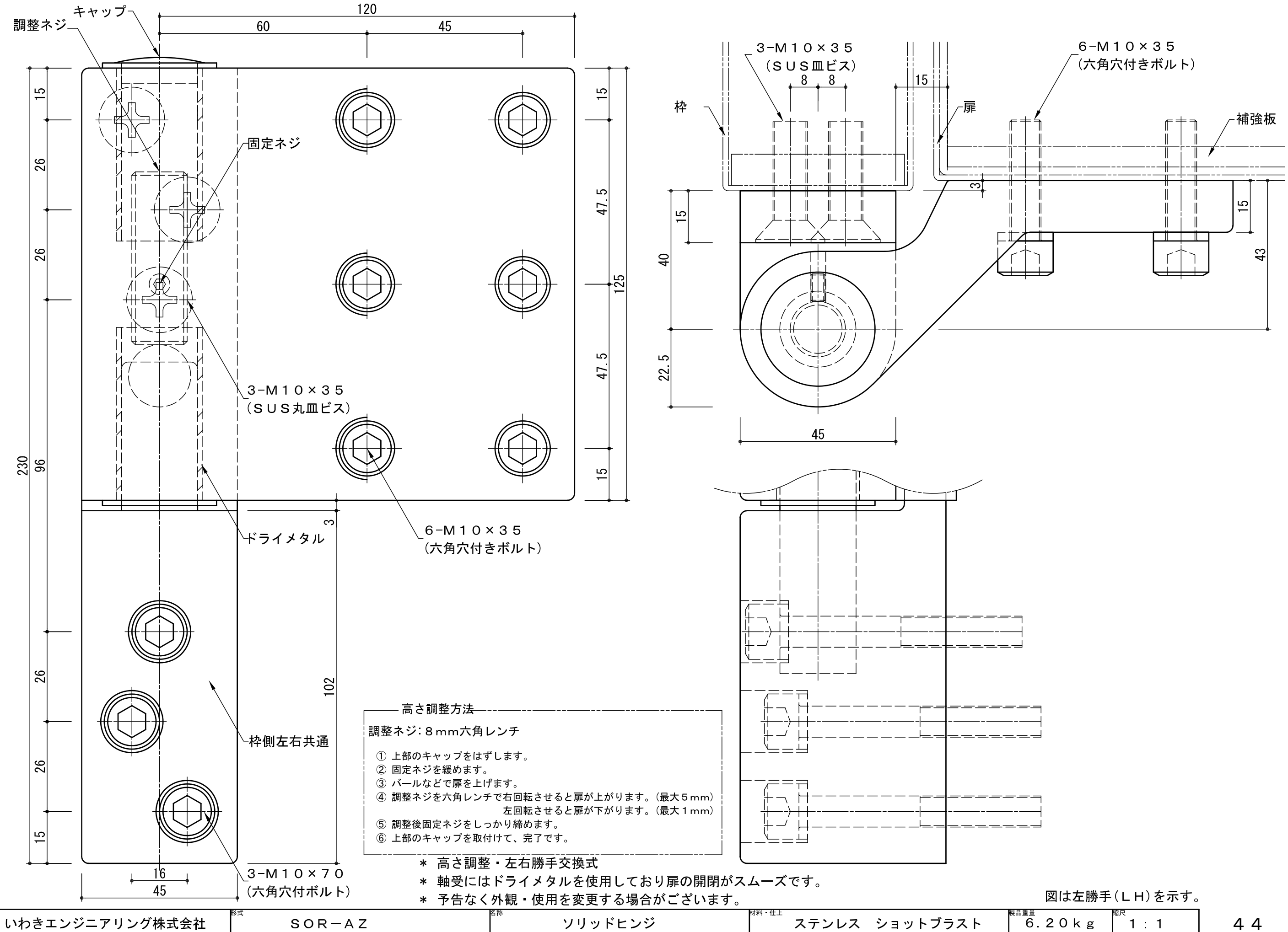

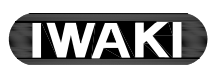

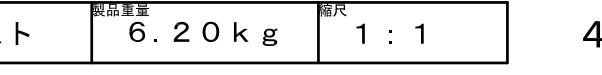